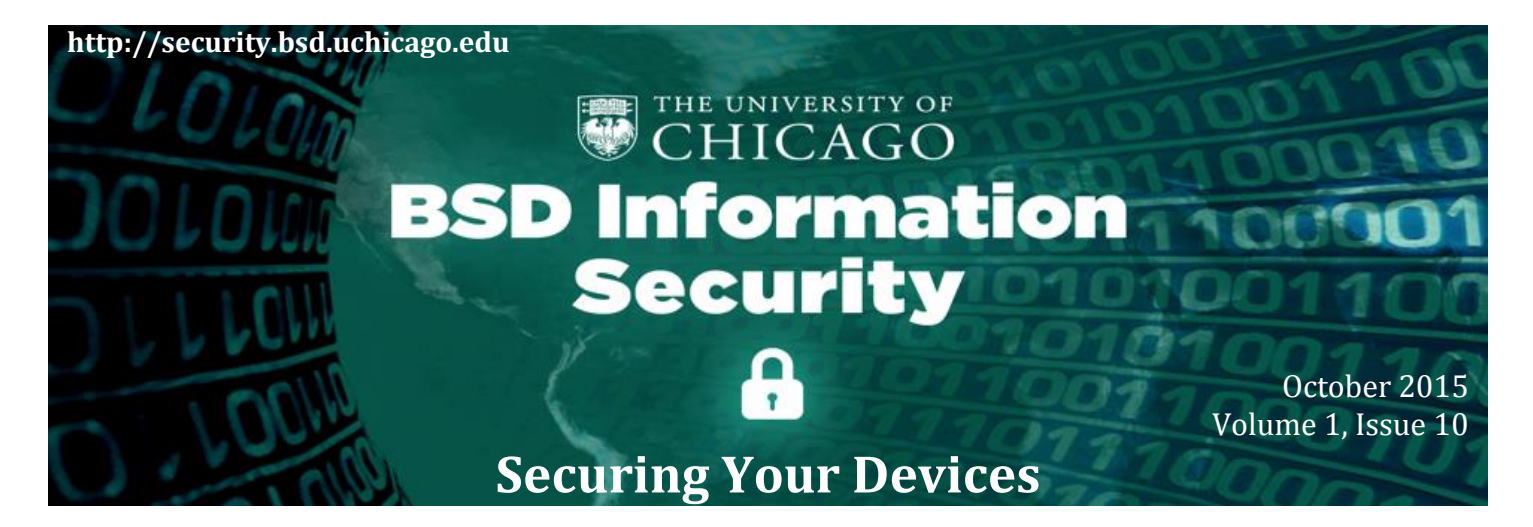

### **In this issue of the BSD ISO Cybersecurity Newsletter…**

- **Securing Your Devices –** The BSD Information Security Office wants to help protect you from any accidental confidential information disclosure and, in collaboration with the [BSD Security Liaisons](http://security.bsd.uchicago.edu/security-liaisons-group/)  [Group,](http://security.bsd.uchicago.edu/security-liaisons-group/) developed the Securing Devices Guidelines. The enclosed Securing Devices Top 10 list provides a snapshot of the Securing Devices Guidelines with instructions on how to ensure greater security for your personal device(s). **(***Page 1-2***)**
- **What's New**
	- o **Security Standards**  The [BSD Security Liaisons Group](http://security.bsd.uchicago.edu/security-liaisons-group/) published the [BSD Security Standards](http://security.bsd.uchicago.edu/wp-content/uploads/sites/2/2015/09/STA-07-BSD_Security_Standards_for_Web_Applications.pdf)  [for Web Applications.](http://security.bsd.uchicago.edu/wp-content/uploads/sites/2/2015/09/STA-07-BSD_Security_Standards_for_Web_Applications.pdf) This standard ensures that web applications used by the Biological Sciences Division are properly and safely developed. See the Standards section for more information. **(***Page 3***)**

# **Securing Your Devices**

Personal computing devices are becoming more and more portable and securing the sensitive information stored on those devices is more important than ever. Don't ever say "It won't happen to me". We are all at risk and the stakes are high - to your personal and financial well-being, and to the Biological Sciences Division's standing and reputation. Can you check off any of the following Top 10 securing devices guidelines that protect your devices and information?

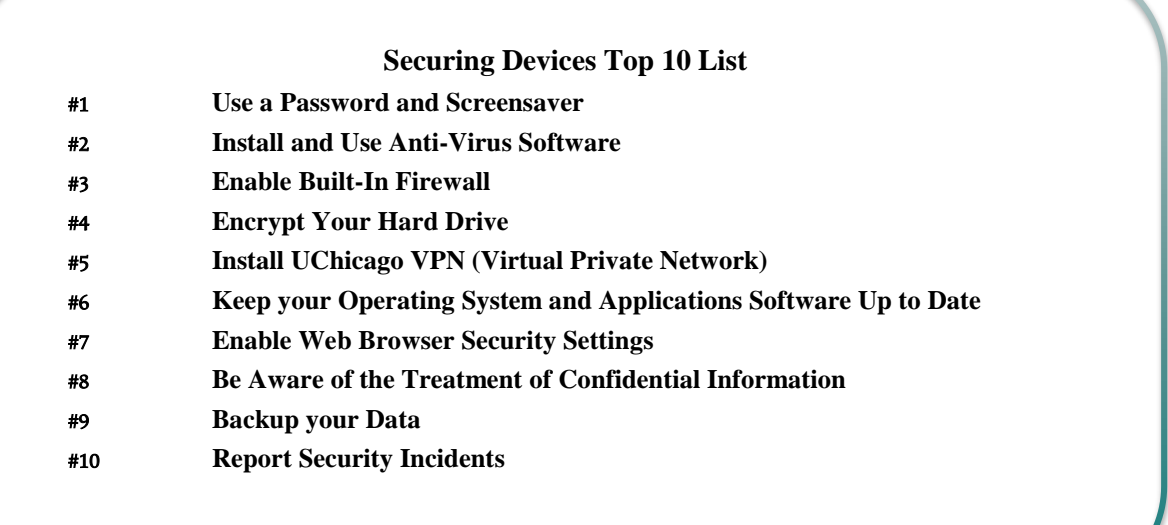

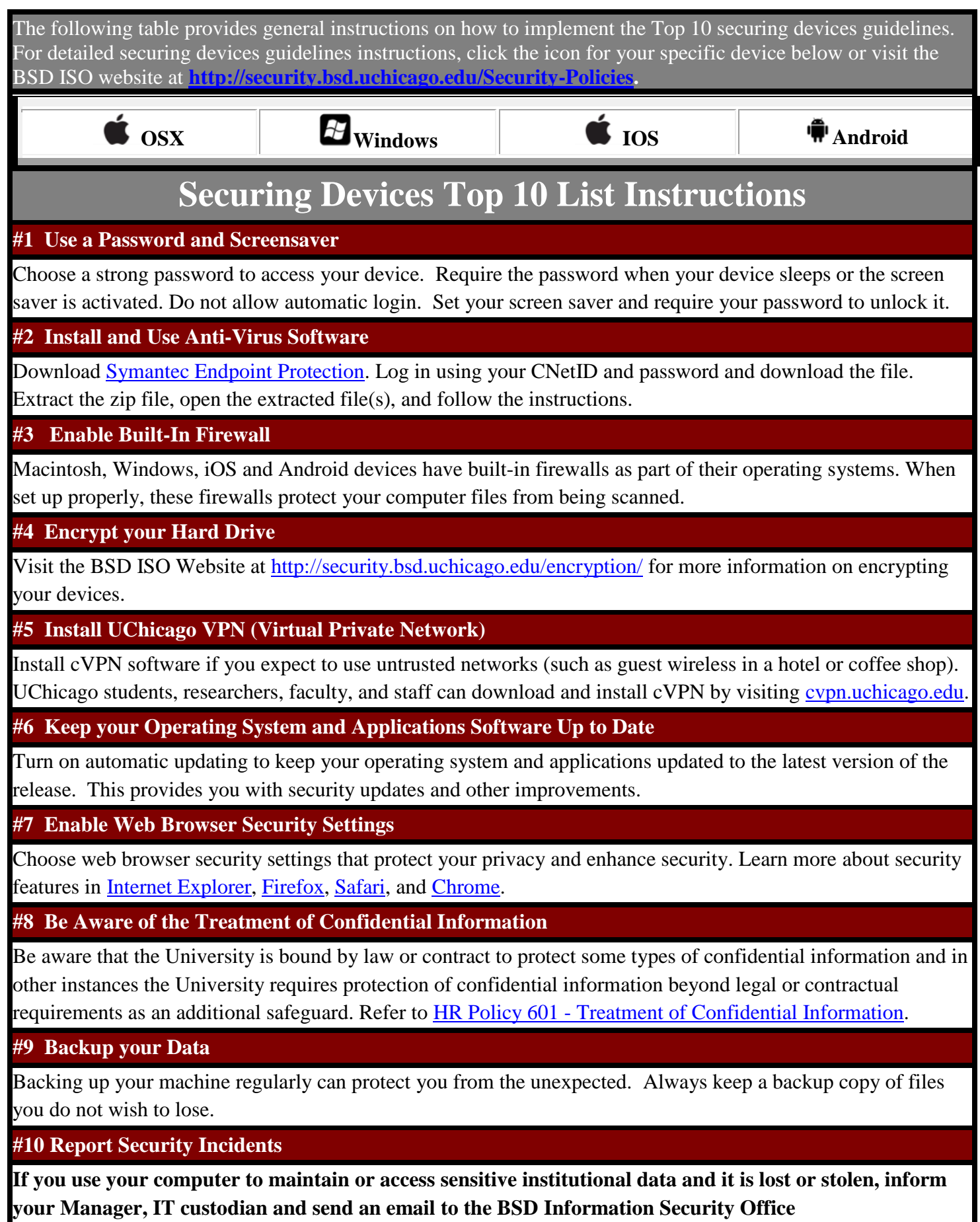

**at [security@bsd.uchicago.edu.](mailto:security@bsd.uchicago.edu)**

# **Cyber Security Policies**

We are please to announce that BSD Dean, Kenneth Polonsky and UCMC President, Sharon O'Keefe have approved the following new cyber security policies:

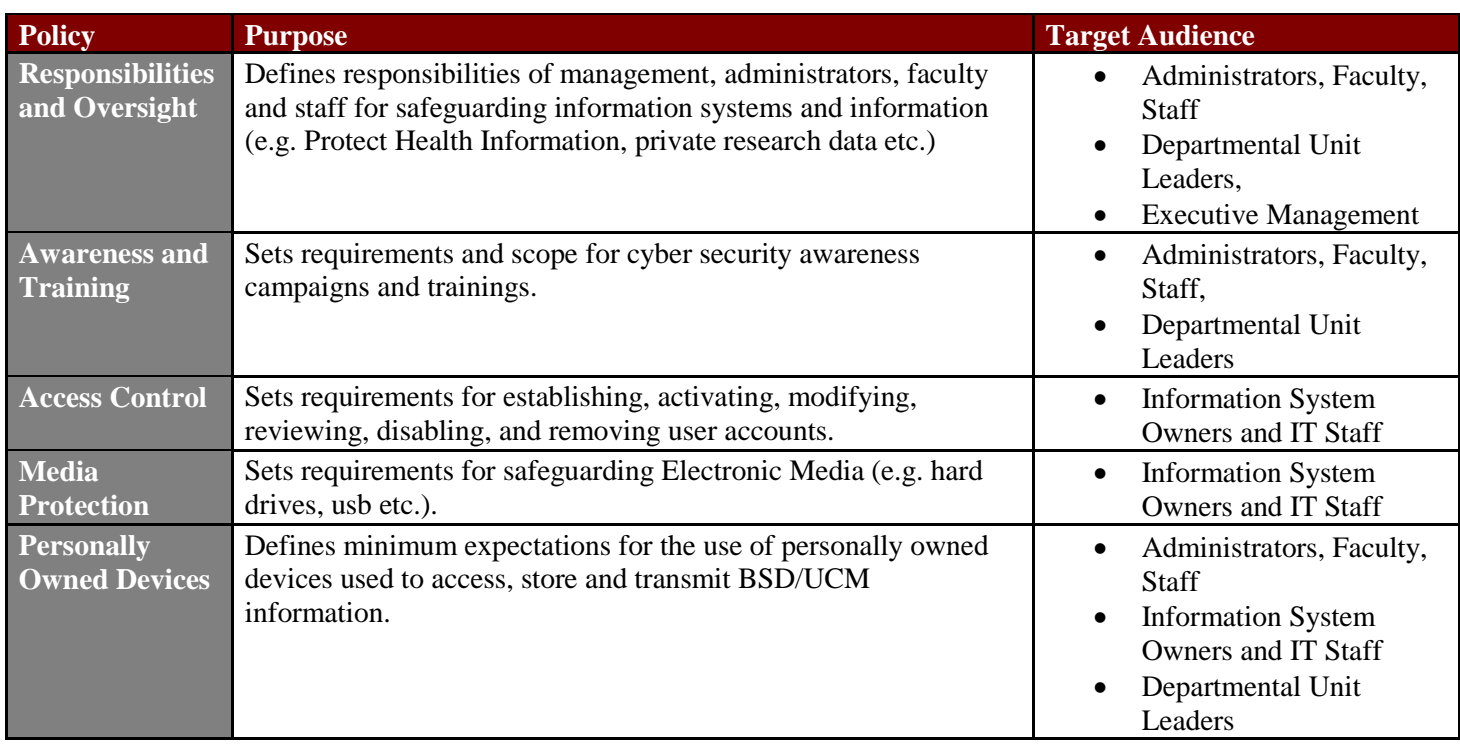

The BSD, UCM and University Information Security Offices collaboratively developed this first set of policies to guide our organizations through the new landscape of cyber security threats and regulations. These policies will supersede the existing Information Security Policies, which were last published in 2006. This new set of robust Policies will enable the organization to:

- Compete for new research opportunities and grants
- Safeguard patient, student and staff information
- Support critical business processes

It's important that you read the policies. We've developed a policy summary document for each policy that you can read through in less than a minute. You can access the new policies and summaries directly from our website [BSD Information](http://security.bsd.uchicago.edu/Security%20Policies)  [Security Office Policies.](http://security.bsd.uchicago.edu/Security%20Policies) 

#### **Information Security Standards**

The [BSD Security Liaisons Group](http://security.bsd.uchicago.edu/security-liaisons-group/) has published a new standard the [STA-07 BSD Security Standards for Web](http://security.bsd.uchicago.edu/wp-content/uploads/sites/2/2015/09/STA-07-BSD_Security_Standards_for_Web_Applications.pdf)  [Applications.](http://security.bsd.uchicago.edu/wp-content/uploads/sites/2/2015/09/STA-07-BSD_Security_Standards_for_Web_Applications.pdf) This standard ensures that web applications used by the Biological Sciences Division are properly and safely developed. For more standards to secure your devices, visit our site at **BSD** Information Security Office Policies [webpage.](http://security.bsd.uchicago.edu/Security%20Policies)

#### **What to do if you become aware of an information security incident?**

Contact the BSD ISO Team via email at [security@bsd.uchicago.edu.](mailto:security@bsd.uchicago.edu)

# **Information Security Office Team**

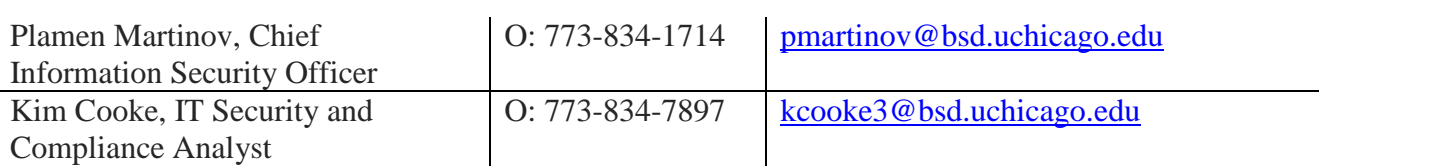